# Cloud Architect

# **Securing the Cloud**

Identity Management and Network Security in the Cloud

Mark Ryland Chief Solutions Architect AWS Public Sector team

Khawaja Shams Jet Propulsion Labs / NASA

## **Agenda**

- Identity & Access Management
	- Core concepts: user, groups, roles, policies
	- Demos: multi-factor authentication; S3 access control policies; introducing roles for Instances

#### **EC2** networking

- EC2 classic networking
- Introducing Virtual Private Cloud
- Demos: network control via security groups; public and private connectivity to VPC; forensics in the cloud

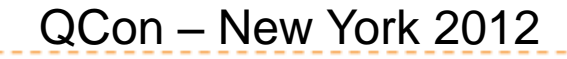

## **Identity & Access Management**

Identities & access control for AWS management plane

- AWS APIs and console
- Not for operating system or application level
- Partners like Xceedium provide integrations across levels
- **Principals: users, groups, and roles**
- **Actions: service-specific verbs**
- **Resources: very rich set of AWS objects** 
	- Addressable via Amazon Resource Names (ARNs)
- **i** Single policy language applies everywhere

### **Example Policy**

{

}

```
QCon – New York 2012
  "Statement": [
\{ "Effect": "Allow",
    "Action": "s3:ListAllMyBuckets",
    "Resource": "arn:aws:s3:::*",
    "Condition": {} //e.g., time, transport, source ARN, source IP, UserAgent, Referrer
 },
\{ "Effect": "Allow",
    "Action": [
     "s3:GetBucketLocation",
     "s3:ListBucket",
     "s3:GetObject",
     "s3:PutObject"
 ],
    "Resource": "arn:aws:s3:::qcon-nyc",
    "Resource": "arn:aws:s3:::qcon-nyc/*"
 }
 ]
```
#### **Model: Principals and Resources**

- **i** Single policy language used to express permissions on both principals and resources (actions on either/both)
- **if** Some services support only actions/verbs; others provide resource-level permissioning
	- More resource-level will be added over time
- **Policies are AND'd together; first "deny" ends processing**

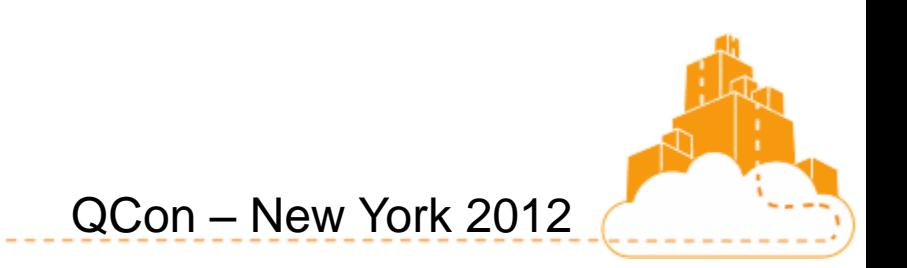

#### **Model**

#### User-Based **Permissions**

Larry

Can Read, Write, List

On Resource X

#### Sam

Can Read

On Resources Y. Z

#### Managers

Can List

On Resources X. Y. Z.

#### Admins

Can do All Actions

On All Resources

#### Resource-Based **Permissions**

#### Resource X

Can Read, Write, List Bob: Can Read, List **Jim:** Can List Sara: Doug: Can Read, Write, List etc...

#### **Resource Y**

Bob: Can Read, Write, List Can Read Larry: Sam: Can Write, List

etc...

#### **For summary of service**level support, see [http://docs.amazonwebservices.com/I](http://docs.amazonwebservices.com/IAM/latest/UserGuide/Using_SpecificProducts.html) [AM/latest/UserGuide/Using\\_SpecificP](http://docs.amazonwebservices.com/IAM/latest/UserGuide/Using_SpecificProducts.html) [roducts.html](http://docs.amazonwebservices.com/IAM/latest/UserGuide/Using_SpecificProducts.html)

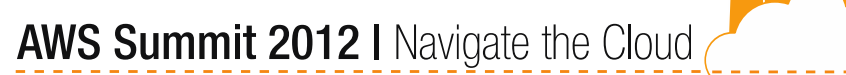

#### **IAM Demos**

- **T** Create user, assign to group
- **T** Add virtual MFA for interactive sessions (and some APIs)

- **T** Create S3-related policy
- Login as new user, try S3 operations
- **T** Start instance in role, view identity metadata

#### **Roles for Instances**

#### Example of using new STS model of auth in a REST call:

https://sdb.amazonaws.com/ ?Action=GetAttributes &AWSAccessKeyId=*Access Key ID provided by AWS Security Token Service* &DomainName=MyDomain &ItemName=MyItem &SignatureVersion=2 &SignatureMethod=HmacSHA256 &Timestamp=2010-01-25T15%3A03%3A07-07%3A00 &Version=2009-04-15 &Signature=*Signature calculated using the SecretKeyId provided by AWS STS* &SecurityToken=*Security Token Value*

QCon – New York 2012

**T** AWS SDKs to the work for you

# **Agenda**

#### **i** Identity & Access Management

- Core concepts: user, groups, roles, policies
- Multi-factor authentication
- Roles for Instances

#### **EC2** networking

- EC2 classic networking
- The power of security groups
- Additional capabilities of Virtual Private Cloud

## **EC2 Standard Networking**

QCon – New York 2012

**Distinct private/internal and public/external IPs** 

- True 1:1 NAT (no port translation)
- "Split-brained" DNS
- Addresses change upon reboot
- **i** Security groups control ingress
- **Elastic IPs: fixed public IPs**

**Internet**

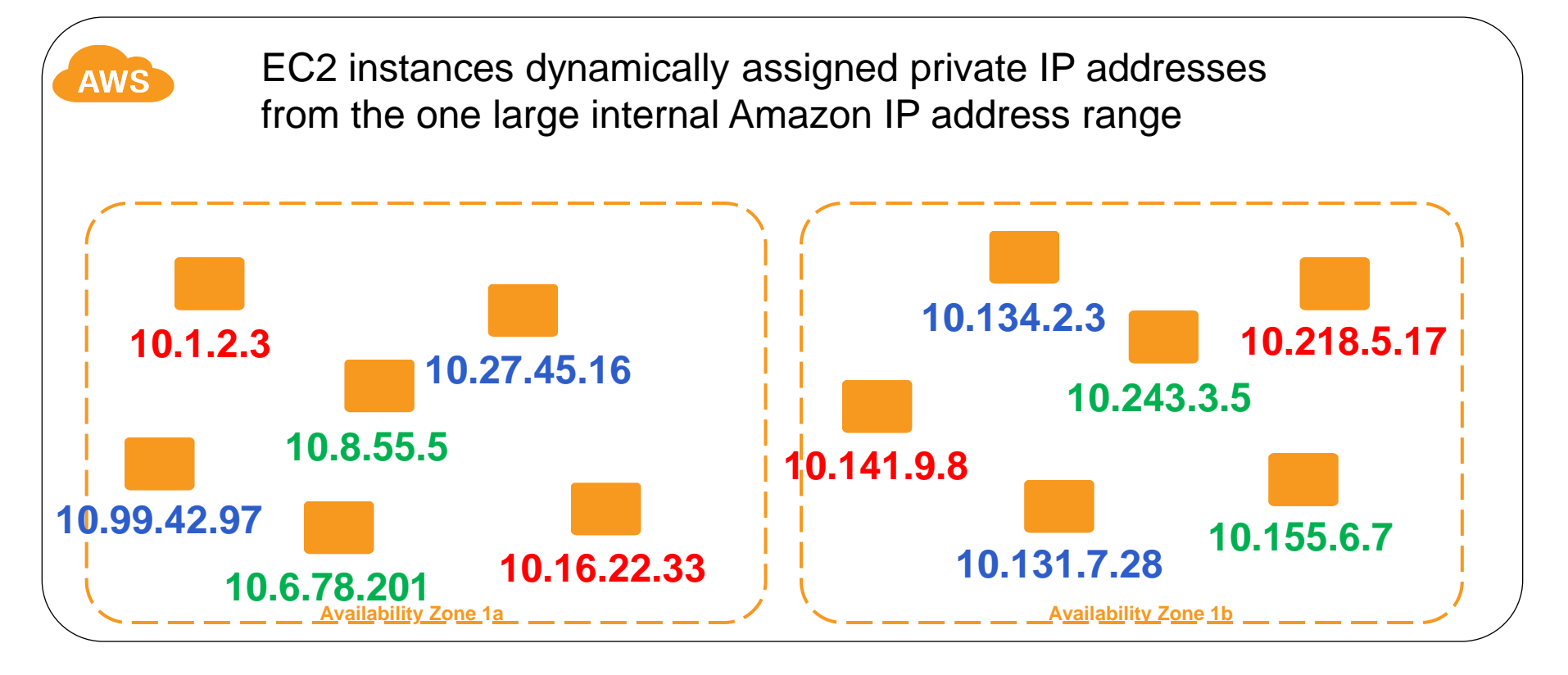

**Customer 1 Customer 2 Customer 3**

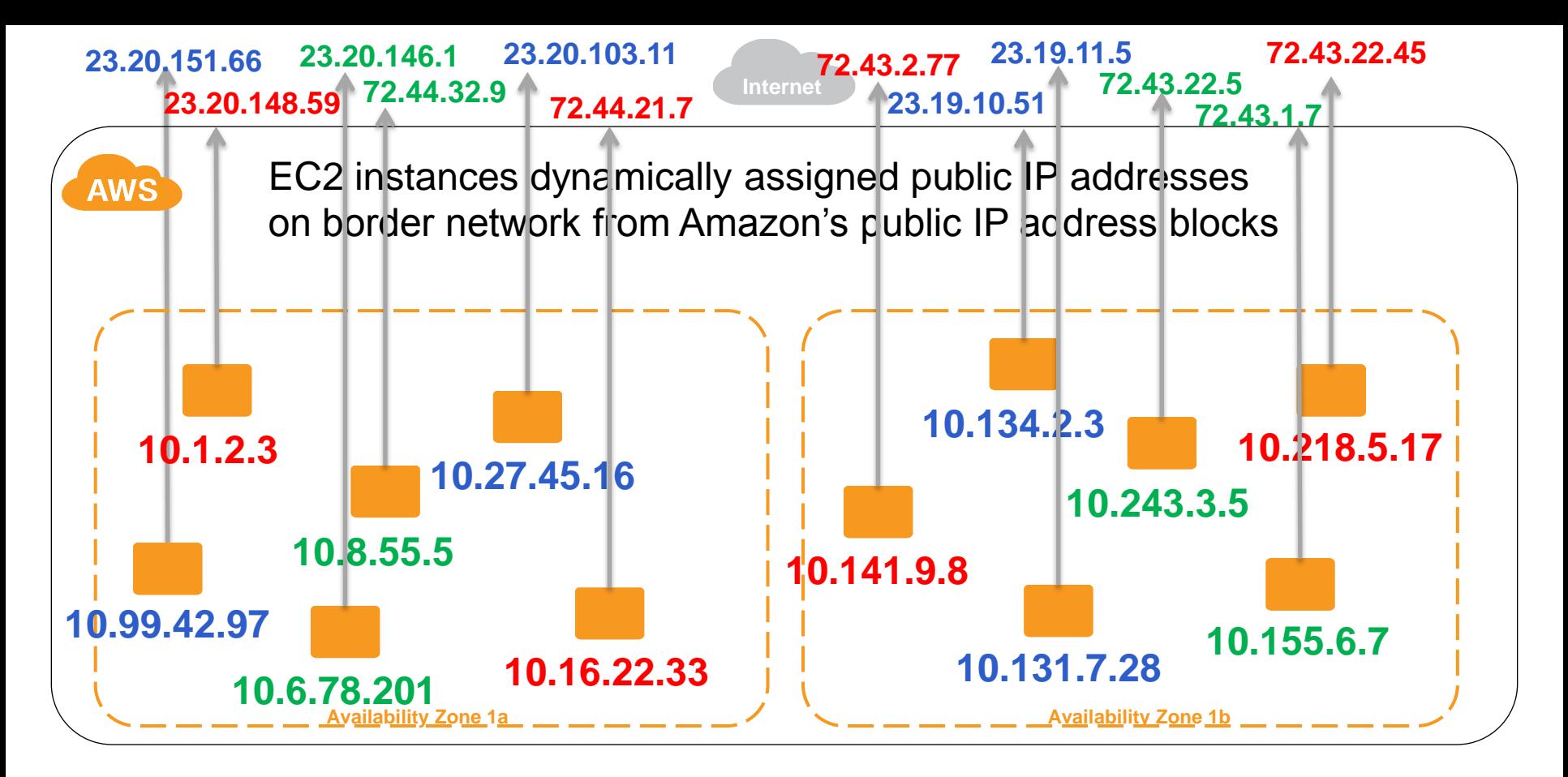

**Customer 1 Customer 2 Customer 3**

# **Introducing AWS Virtual Private Cloud**

- **T** User-defined virtual IP networking for EC2
- **Private or mixed private/public addressing and** ingress/egress
- **Re-use of proven and well-understood** networking concepts and technologies

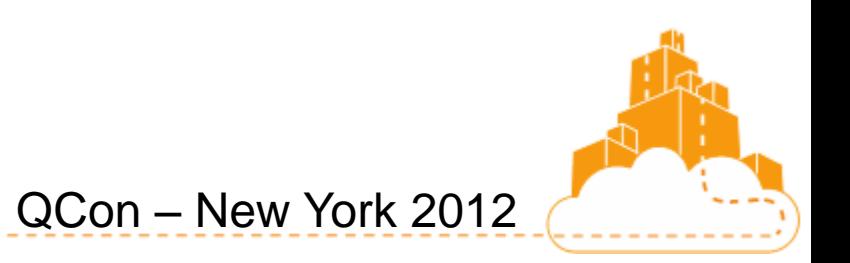

## **VPC Capabilities in a Nutshell**

- **T** User-defined address space up to /16
	- *Completely* disjoint from all other tenant networks
- **i** Up to 20<sup>\*</sup> user-defined subnets up to /16
- **T** User-defined:
	- Virtual routing, DHCP servers, and NAT instances
	- Internet gateways, private, customer gateways, and VPN tunnels

- **Private IPs are stable once assigned**
- *Internet access is not automatic*
- **Elastic Network Interfaces (virtual NICs)**

## **Enhanced Security Capabilities**

- **T** Network topology, routing, and subnet ACLs
- **in Security group enhancements** 
	- Egress control; dynamic (re)assignment; multiple SGs; richer protocol support
- **T** Multiple network interfaces per instance
- **T** Completely private networking via VPN
- **i** Support for dedicated instances

### **Common Use Cases**

- **Mixing public and private resources** 
	- *E.g.*, web-facing hosts with DMZ subnets, control plane subnets

- **T** Workloads that expect fixed IPs and/or multiple NICs
- AWS cloud as private extension of on-premises network V
	- Accessible from on-premises hosts
	- No change to addressing
	- No change to Internet threat/risk posture

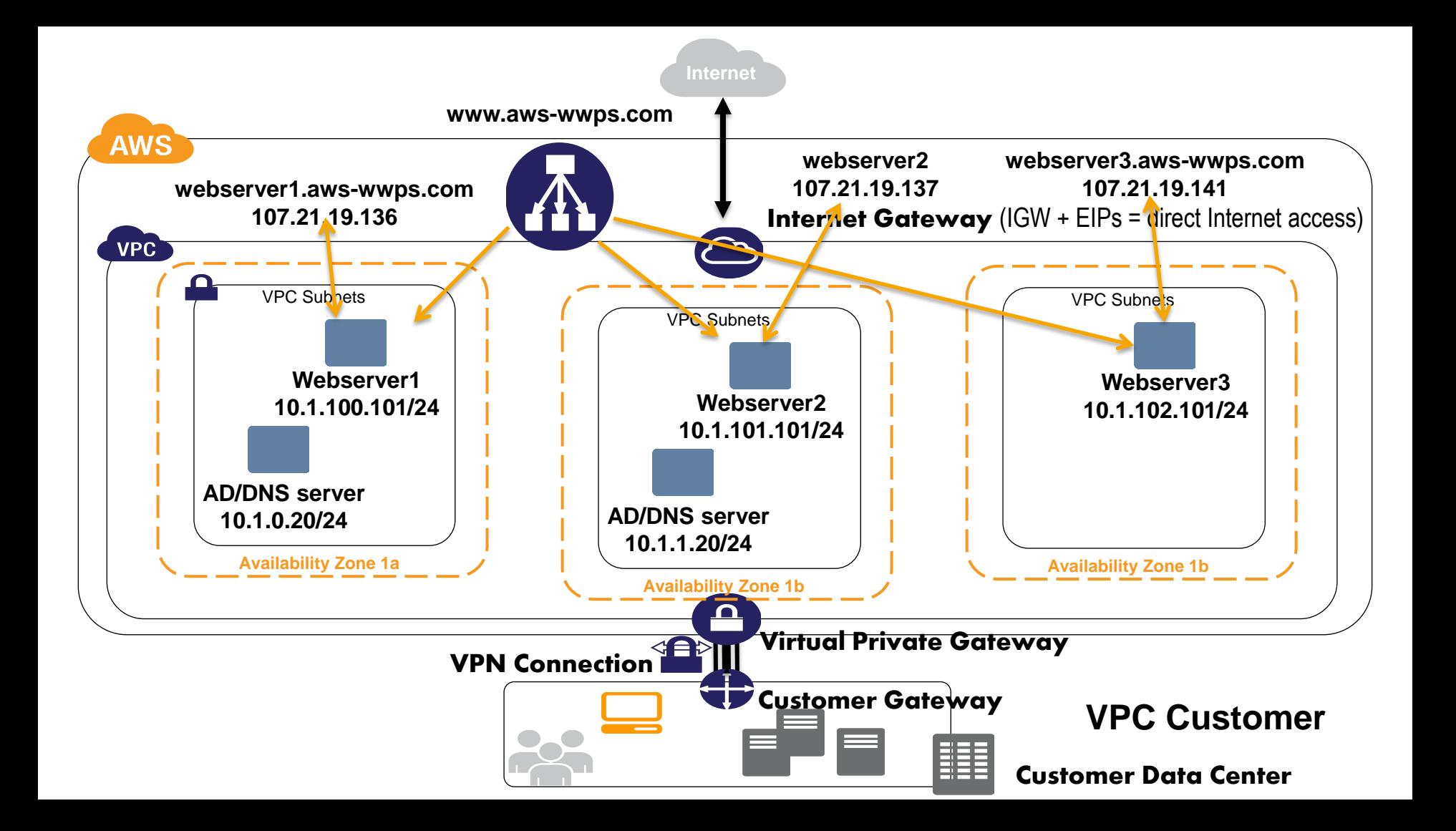

## **Rich Capabilities in VPC**

- **ELB, AutoScaling, CloudWatch, alarms**
- **Relational Database Service (MySQL engine, for now)**
- **Elastic MapReduce**
- **T** CloudFormation
- And many others, with more to come…
- **T** "Blackbox" services with public endpoints reachable via Internet gateway (or VPN)

# **Networking Demos**

- **Ping instances from inside and outside VPC**
- **T** Change security group content and examine behavior
	- Ping
	- Egress control (web browser)
- **T** Drop public IPs, switch to accessing VPC from (virtual) "on premises" network

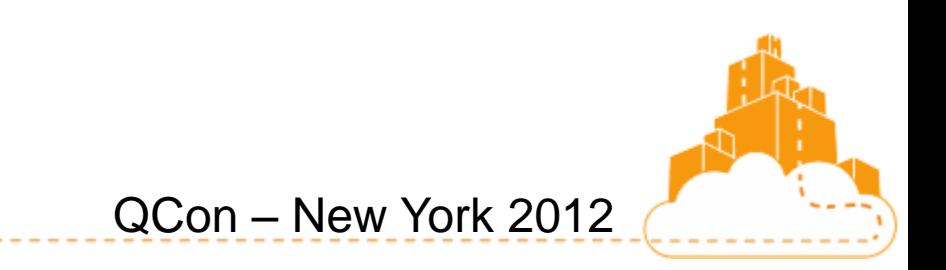

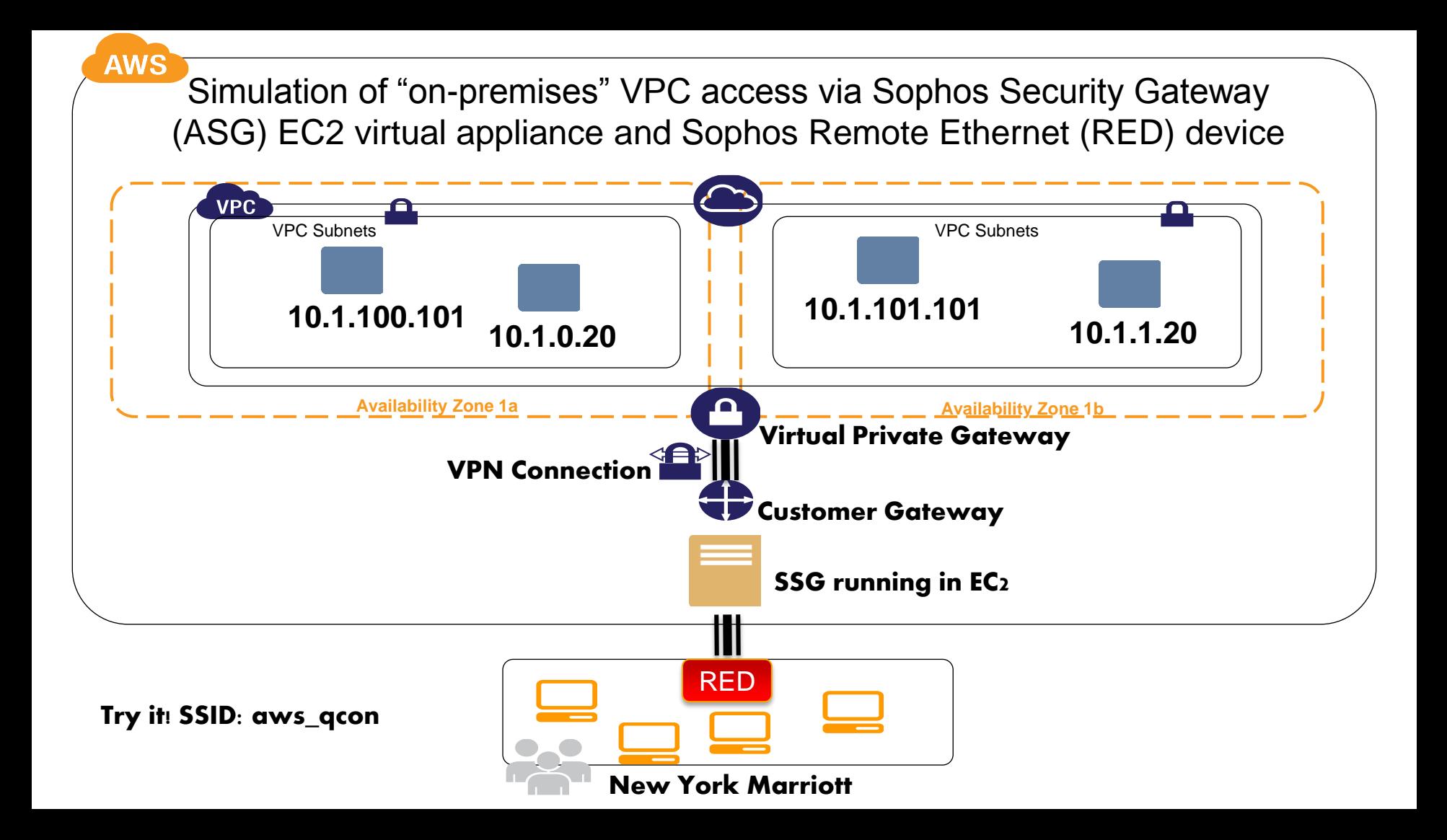

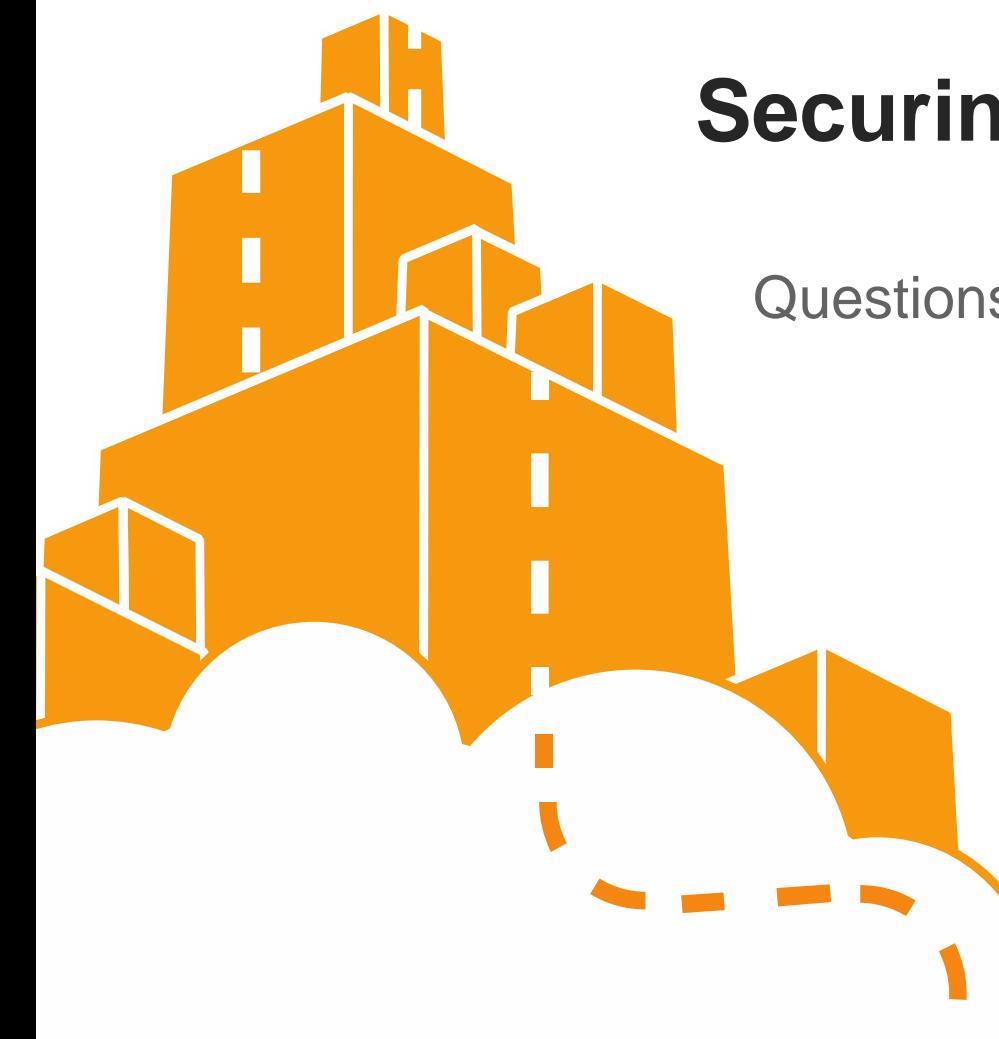

# **Securing the Cloud**

Questions & Answers